## **Gong - Errores #3391**

## **Error al guardar un presupuesto vacío en presupuesto por partidas**

2018-06-14 16:17 - Jaime Ortiz

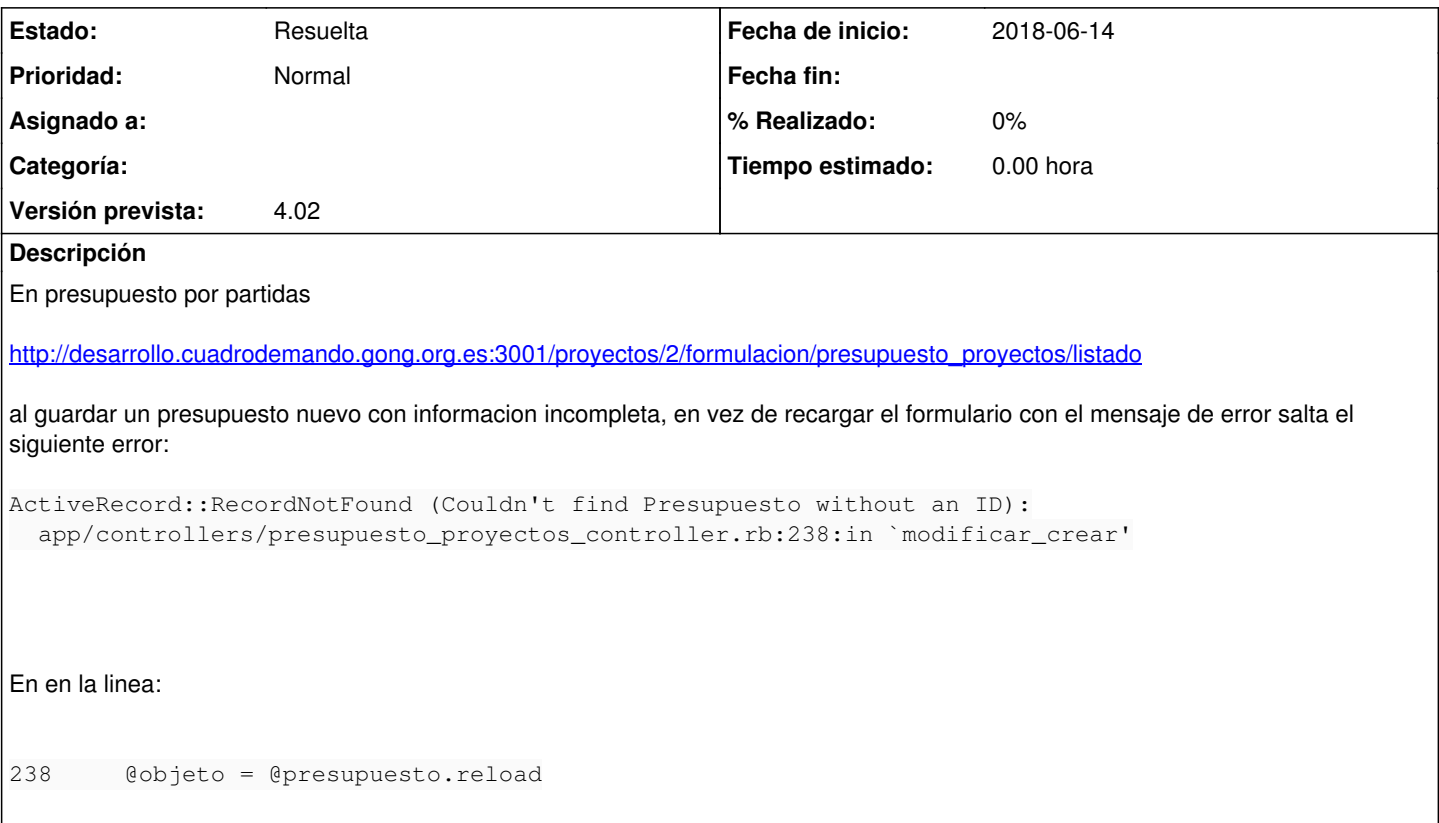

## **Histórico**

## **#1 - 2018-09-06 09:57 - Jaime Ortiz**

*- Estado cambiado Nueva por Resuelta*